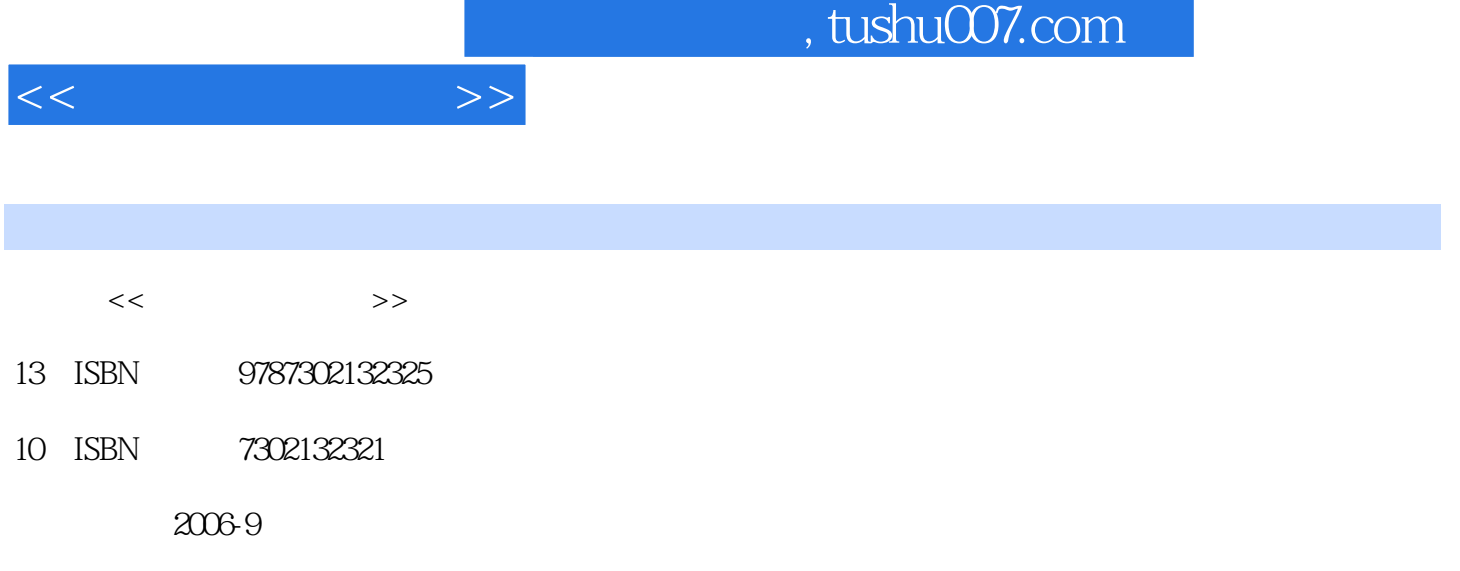

页数:328

PDF

更多资源请访问:http://www.tushu007.com

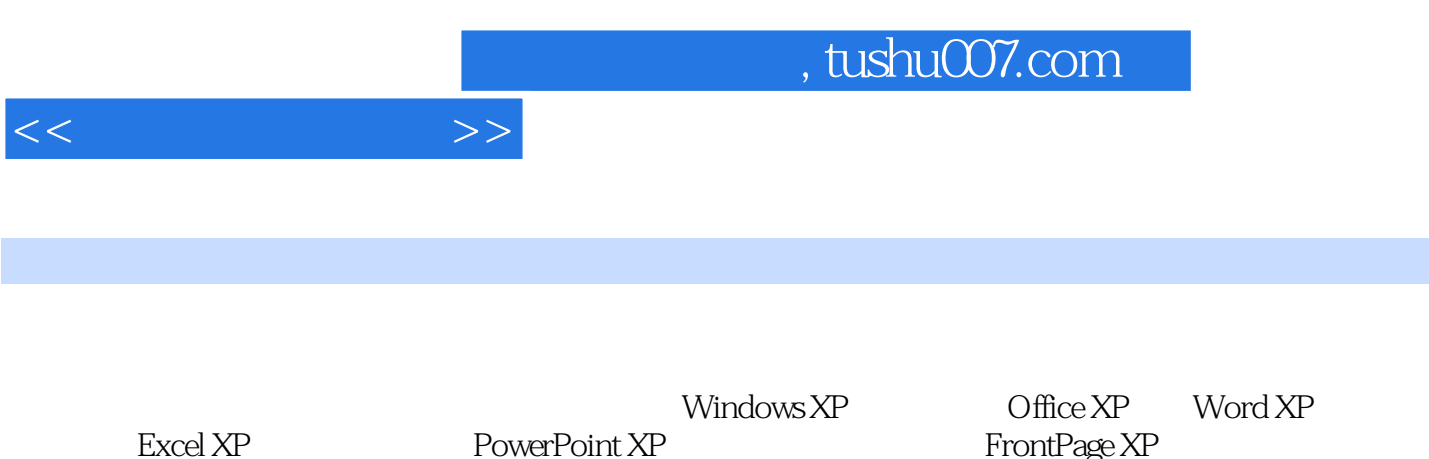

Internet

FrontPage XP

and tushu007.com

 $1.1$   $1.1$   $1.12$  $1.1.3$   $1.2$   $1.21$  $1.22$  1.3  $1.31$   $1.32$  $1.33$  1.4  $1.4$  1.4.1  $1.42$  $1.43$  1.44  $1.5$   $1.51$  $1.52$  1.6  $1.61$  $1.62$  1.63  $1.63$   $1.7$   $1.7.1$  $1.7.2$  2.1  $2.1$  $21.2$  2.2  $22$   $221$  $2.2.2$  2.2.3  $2.3$   $2.3$   $2.3$   $2.31$  $2.32$   $2.33$   $2.4$   $2.5$  ABC  $2.6$  $30 \t 27 \t 3 \t 31 \t 311$ 3.1.2 DOS 3.1.3 Windows 3.2 Windows XP 3.2.1 Windows XP 3.2.2 3.2.3 3.3 3.3 3.3.1 3.3.2 Windows 3.3.3 3.4  $341$   $342$   $343$   $344$  $35$   $351$   $352$   $353$   $354$  $355$  3.6  $361$  $362$  3.63  $363$   $364$   $365$  $37$  3.7.1  $\sqrt{37.2}$  $38$  3.81  $381$   $382$   $39$  $39.1$   $39.2$   $39.3$   $39.3$  Windows Media Player 3.9.4 录音机的使用 习题第4章 计算机网络与Internet 4.1 计算机网络基础与组成  $4.1.1$   $4.1.2$   $4.1.3$  $4.1.4$   $4.2$   $4.2.1$   $4.2.2$ 4.3 Internet 4.3.1 Internet 4.3.2 Internet 4.3.3 ADSL Internet 4.4 and 4.4.1 and 4.4.2 and 4.4.2 degree  $4.4$ . 络 4.4.3 通过家庭网络连接Internet 4.5 Internet应用 4.5.1 IE 6.0的使用 4.5.2 收发电子 4.5.3 4.5.4 5 Word XP 5.1 Word XP 5.2 Word XP操作基础 5.2.1 Word XP的启动与退出 5.2.2 Word XP窗口组成 5.3  $Word XP$  5.3.1 5.3.2 5.3.3 5.3.4  $5.35$   $5.4$  Word XP  $5.41$   $5.42$  $5.43$   $5.4.4$   $5.4.5$   $5.4.6$  $5.4.7$   $5.4.8$   $5.5$  Word XP  $5.5.1$  $5.5.2$   $5.5.3$   $5.5.4$   $5.5.5$   $5.6$  $Word XP$   $561$   $562$   $563$   $564$  $57$  5.7.1 5.7.2 5.8  $5.81$   $5.82$   $5.83$   $5.84$ 览 5.8.5 打印文档 习题第6章 Excel XP电子表格 6.1 Excel XP基础 6.1.1 Excel XP的启动与  $61.2$  Excel XP  $62$   $62.1$  $622$  6.2.3 6.3 6.3 6.31  $632$   $633$   $634$  $6.35$  6.3.6  $6.36$  6.3.7  $6.38$  6.4  $6.4$  6.4.1 6.4.2 6.5  $6.51$  6.5.2 6.6 6.61

 $<<$   $>>$ 

 $<<$   $>>$ 

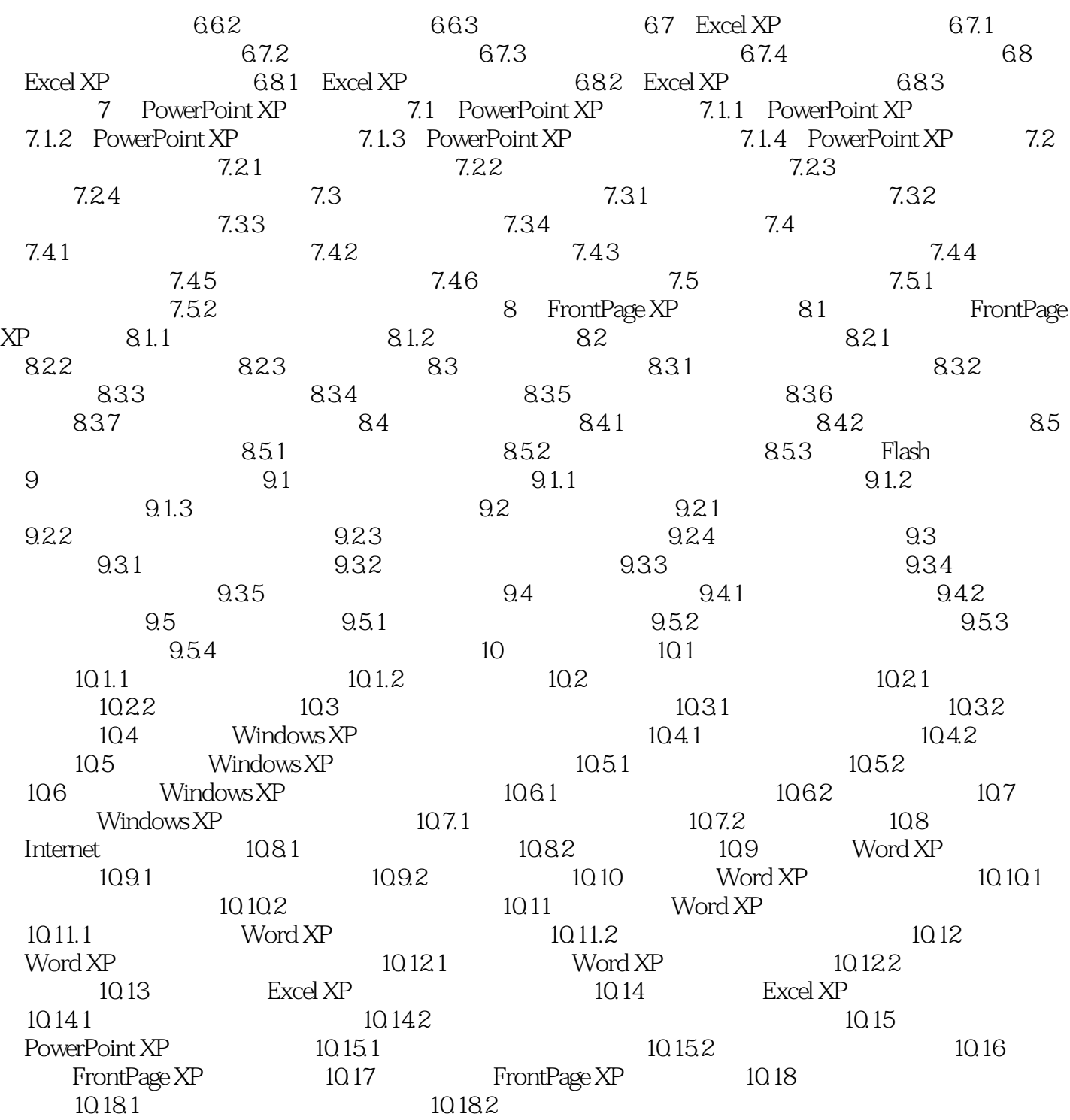

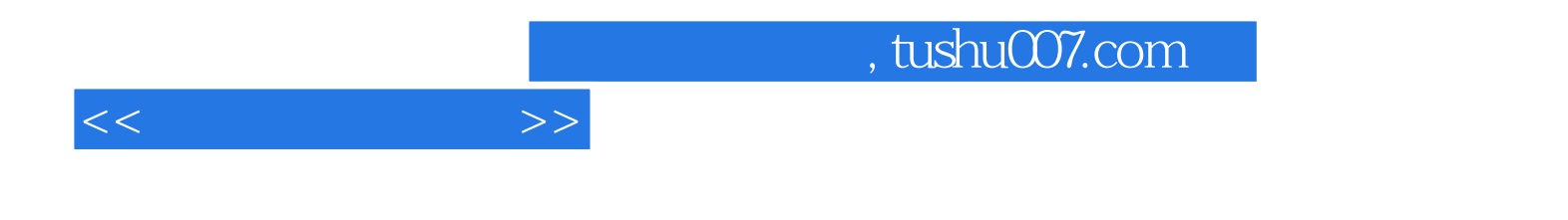

本站所提供下载的PDF图书仅提供预览和简介,请支持正版图书。

更多资源请访问:http://www.tushu007.com